# Package 'FKF'

October 12, 2022

<span id="page-0-0"></span>Title Fast Kalman Filter

Version 0.2.4

Description This is a fast and flexible implementation of the Kalman filter and smoother, which can deal with NAs. It is entirely written in C and relies fully on linear algebra subroutines contained in BLAS and LAPACK. Due to the speed of the filter, the fitting of high-dimensional linear state space models to large datasets becomes possible. This package also contains a plot function for the visualization of the state vector and graphical diagnostics of the residuals.

License GPL  $(>= 2)$ 

Encoding UTF-8

Imports graphics

**Suggests** knitr, rmarkdown, test that  $(>= 3.0.0)$ 

**Depends**  $R (= 3.5.0)$ 

BugReports <https://github.com/waternumbers/FKF/issues>

URL <https://waternumbers.github.io/FKF/>,

<https://github.com/waternumbers/FKF>

NeedsCompilation yes

RoxygenNote 7.2.1

VignetteBuilder knitr

Config/testthat/edition 3

Author David Luethi [aut], Philipp Erb [aut], Simon Otziger [aut], Daniel McDonald [aut], Paul Smith [aut, cre] (<<https://orcid.org/0000-0002-0034-3412>>)

Maintainer Paul Smith <paul@waternumbers.co.uk>

Repository CRAN

Date/Publication 2022-10-10 19:50:02 UTC

## <span id="page-1-0"></span>R topics documented:

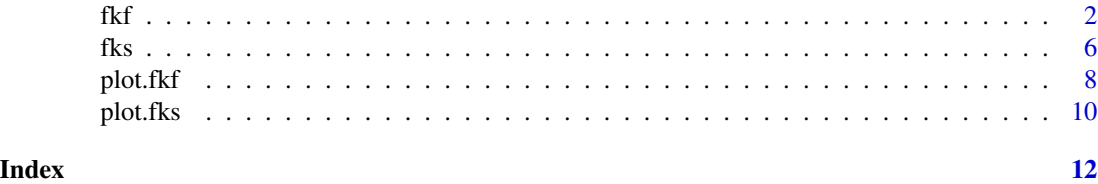

<span id="page-1-1"></span>

fkf *Fast Kalman filter*

#### Description

This function allows for fast and flexible Kalman filtering. Both, the measurement and transition equation may be multivariate and parameters are allowed to be time-varying. In addition "NA" values in the observations are supported. fkf wraps the C-function FKF which fully relies on linear algebra subroutines contained in BLAS and LAPACK.

#### Usage

fkf(a0, P0, dt, ct, Tt, Zt, HHt, GGt, yt)

#### Arguments

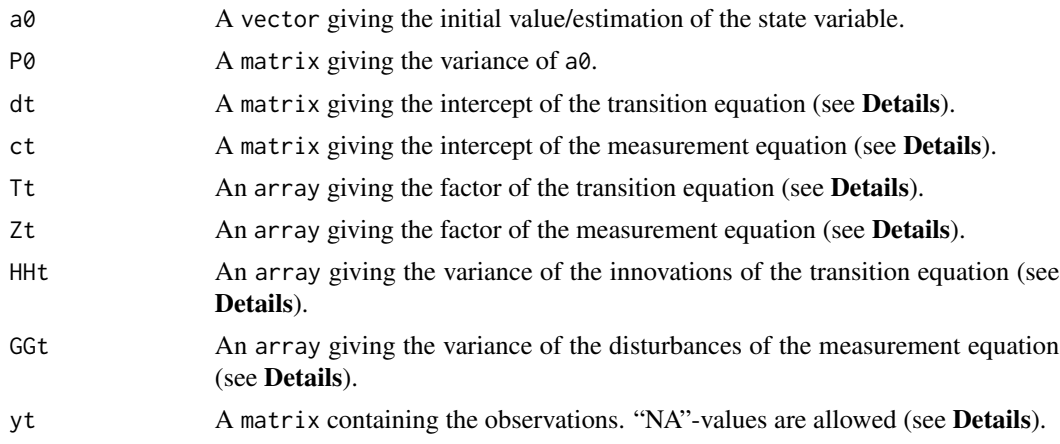

#### Details

#### State space form

The following notation is closest to the one of Koopman et al. The state space model is represented by the transition equation and the measurement equation. Let  $m$  be the dimension of the state variable,  $d$  be the dimension of the observations, and  $n$  the number of observations. The transition equation and the measurement equation are given by

$$
\alpha_{t+1} = d_t + T_t \cdot \alpha_t + H_t \cdot \eta_t
$$

$$
y_t = c_t + Z_t \cdot \alpha_t + G_t \cdot \epsilon_t,
$$

where  $\eta_t$  and  $\epsilon_t$  are iid  $N(0, I_m)$  and iid  $N(0, I_d)$ , respectively, and  $\alpha_t$  denotes the state variable. The parameters admit the following dimensions:

$$
\alpha_t \in R^m \qquad d_t \in R^m \qquad \eta_t \in R^m
$$
  
\n
$$
T_t \in R^{m \times m} \qquad H_t \in R^{m \times m}
$$
  
\n
$$
y_t \in R^d \qquad c_t \in R^d \qquad \epsilon_t \in R^d
$$
  
\n
$$
Z_t \in R^{d \times m} \qquad G_t \in R^{d \times d}
$$

Note that fkf takes as input HHt and GGt which corresponds to  $H_t H_t'$  and  $G_t G_t'$ .

### Iteration:

The filter iterations are implemented using the expected values

$$
a_t = E[\alpha_t | y_1, \dots, y_{t-1}]
$$
  

$$
a_{t|t} = E[\alpha_t | y_1, \dots, y_t]
$$

and variances

$$
P_t = Var[\alpha_t | y_1, \dots, y_{t-1}]
$$
  

$$
P_{t|t} = Var[\alpha_t | y_1, \dots, y_t]
$$

of the state  $\alpha_t$  in the following way (for the case of no NA's): Initialisation: Set  $t = 1$  with  $a_t = a0$  and  $P_t = P0$ Updating equations:  $v = v - e^T e$ 

$$
v_t = y_t - c_t - z_t u_t
$$

$$
F_t = Z_t P_t Z_t' + G_t G_t'
$$

$$
K_t = P_t Z_t' F_t^{-1}
$$

$$
a_{t|t} = a_t + K_t v_t
$$

$$
P_{t|t} = P_t - P_t Z_t' K_t'
$$

Prediction equations:

$$
a_{t+1} = d_t + T_t a_{t|t}
$$

$$
P_{t+1} = T_t P_{t|t} T'_t + H_t H'_t
$$

Next iteration: Set  $t = t + 1$  and goto "Updating equations".

#### NA-values:

NA-values in the observation matrix yt are supported. If particular observations  $yt[$ , i] contain NAs, the NA-values are removed and the measurement equation is adjusted accordingly. When the full vector  $yt[$ , i] is missing the Kalman filter reduces to a prediction step.

#### Parameters:

The parameters can either be constant or deterministic time-varying. Assume the number of observations is n (i.e.  $y = (y_t)_{t=1,\dots,n}$ ,  $y_t = (y_{t1}, \dots, y_{td})$ ). Then, the parameters admit the following classes and dimensions:

- dt either a  $m \times n$  (time-varying) or a  $m \times 1$  (constant) matrix.
- Tt either a  $m \times m \times n$  or a  $m \times m \times 1$  array.
- HHt either a  $m \times m \times n$  or a  $m \times m \times 1$  array.
- ct either a  $d \times n$  or a  $d \times 1$  matrix.
- Zt either a  $d \times m \times n$  or a  $d \times m \times 1$  array.
- GGt either a  $d \times d \times n$  or a  $d \times d \times 1$  array.
- yt a  $d \times n$  matrix.

#### BLAS and LAPACK routines used:

The R function fkf basically wraps the C-function FKF, which entirely relies on linear algebra subroutines provided by BLAS and LAPACK. The following functions are used:

> BLAS: dcopy, dgemm, daxpy. LAPACK: dpotri, dpotrf.

FKF is called through the .Call interface. Internally, FKF extracts the dimensions, allocates memory, and initializes the R-objects to be returned. FKF subsequently calls cfkf which performs the Kalman filtering.

The only critical part is to compute the inverse of  $F_t$  and the determinant of  $F_t$ . If the inverse can not be computed, the filter stops and returns the corresponding message in status (see Value). If the computation of the determinant fails, the filter will continue, but the log-likelihood (element logLik) will be "NA".

The inverse is computed in two steps: First, the Cholesky factorization of  $F_t$  is calculated by dpotrf. Second, dpotri calculates the inverse based on the output of dpotrf. The determinant of  $F_t$  is computed using again the Cholesky decomposition.

The first element of both at and Pt is filled with the function arguments  $a\theta$  and P $\theta$ , and the last, i.e. the  $(n + 1)$ -th, element of at and Pt contains the predictions for the next time step.

#### Value

An S3-object of class "fkf", which is a list with the following elements:

- att A  $m \times n$ -matrix containing the filtered state variables, i.e. att[,t] =  $a_{t|t}$ .
- at A  $m \times (n + 1)$ -matrix containing the predicted state variables, i.e. at [,t] =  $a_t$ .
- Ptt A  $m \times m \times n$ -array containing the variance of att, i.e. Ptt[,,t] =  $P_{t|t}$ .
- Pt A  $m \times m \times (n + 1)$ -array containing the variances of at, i.e. Pt[,,t] =  $P_t$ .
- vt A  $d \times n$ -matrix of the prediction errors i.e. vt[,t] =  $v_t$ .
- Ft A  $d \times d \times n$ -array which contains the variances of vt, i.e. Ft[,,t] =  $F_t$ .
- Kt A  $m \times d \times n$ -array containing the "Kalman gain" i.e. Kt[,,t] =  $k_t$ .
- logLik The log-likelihood.
- status A vector which contains the status of LAPACK's dpotri and dpotrf.  $(0, 0)$  means successful exit.
- sys.time The time elapsed as an object of class "proc\_time".

#### References

Harvey, Andrew C. (1990). *Forecasting, Structural Time Series Models and the Kalman Filter*. Cambridge University Press.

<span id="page-4-0"></span>Hamilton, James D. (1994). *Time Series Analysis*. Princeton University Press.

Koopman, S. J., Shephard, N., Doornik, J. A. (1999). *Statistical algorithms for models in state space using SsfPack 2.2*. Econometrics Journal, Royal Economic Society, vol. 2(1), pages 107-160.

#### See Also

[plot](#page-7-1) to visualize and analyze fkf-objects, [KalmanRun](#page-0-0) from the stats package, function dlmFilter from package dlm.

#### Examples

```
## <--------------------------------------------------------------------------->
## Example: Local level model for the Nile's annual flow.
## <--------------------------------------------------------------------------->
## Transition equation:
## alpha[t+1] = alpha[t] + eta[t], eta[t] ~ N(0, H) HHt)
## Measurement equation:
## y[t] = alpha[t] + eps[t], eps[t] ~ N(0, GGt)y <- Nile
y[c(3, 10)] \leftarrow NA # NA values can be handled
## Set constant parameters:
dt \le- ct \le- matrix(0)
Zt \le Tt \le matrix(1)
a0 \leftarrow y[1] # Estimation of the first year flow
P0 <- matrix(100) # Variance of 'a0'
## Estimate parameters:
fit.fkf <- optim(c(HHt = var(y, na.rm = TRUE) * .5,
                   GGt = var(y, na.rm = TRUE) * .5,
                 fn = function(par, ...)-fkf(HHt = matrix(par[1]), GGt = matrix(par[2]), ...)\$logLik,yt = rbind(y), a0 = a0, P0 = P0, dt = dt, ct = ct,
                 Zt = Zt, Tt = Tt## Filter Nile data with estimated parameters:
fkf.obj <- fkf(a0, P0, dt, ct, Tt, Zt, HHt = matrix(fit.fkf$par[1]),
               GGt = matrix(fit.fkf$par[2]), yt =rbind(y))
## Compare with the stats' structural time series implementation:
fit.stats <- StructTS(y, type = "level")
fit.fkf$par
fit.stats$coef
## Plot the flow data together with fitted local levels:
plot(y, main = "Nile flow")
lines(fitted(fit.stats), col = "green")
lines(ts(fkf.obj$att[1, ], start = start(y), frequency = frequency(y)), col = "blue")legend("top", c("Nile flow data", "Local level (StructTS)", "Local level (fkf)"),
       col = c("black", "green", "blue"), \, lty = 1)
```
fks *Fast Kalman Smoother*

#### Description

This function can be run after running [fkf](#page-1-1) to produce "smoothed" estimates of the state variable  $\alpha_t$ . Unlike the output of the filter, these estimates are conditional on the entire set of n data points rather than only the past, see details.

#### Usage

fks(FKFobj)

#### Arguments

FKFobj An S3-object of class "fkf", returned by [fkf](#page-1-1).

#### Details

The following notation is taken from the [fkf](#page-1-1) function descriptions and is close to the one of Koopman et al. The smoother estimates

$$
a_{t|n} = E[\alpha_t|y_1, \dots, y_n]
$$
  

$$
P_{t|n} = Var[\alpha_t|y_1, \dots, y_n]
$$

based on the outputs of the forward filtering pass performed by [fkf](#page-1-1).

The formulation of Koopman and Durbin is used which evolves the two values  $r_t \in R^m$  and  $N_t \in R^{m \times m}$  to avoid inverting the covariance matrix.

#### Iteration:

If there are no missing values the iteration proceeds as follows:

Initialisation: Set  $t = n$ , with  $r_t = 0$  and  $N_t = 0$ .

Evolution equations:

$$
L = T_t - T_t K_t Z_t
$$

$$
r_{t-1} = Z_t' F_t^{-1} v_t + L' r_t
$$

$$
N_{t-1} = Z_t' F_t^{-1} Z_t + L' N_t L
$$

Updating equations:

$$
a_{t|n} = a_{t|t-1} + P_{t|t-1}r_{t-1}
$$

$$
P_{t|n} = P_{t|t-1} - P_{t|t-1}N_{t-1}P_{t|t-1}
$$

Next iteration: Set  $t = t - 1$  and goto "Evolution equations".

<span id="page-5-1"></span><span id="page-5-0"></span>

#### Value

An S3-object of class "fks" which is a list with the following elements:

ahatt A  $m \times n$ -matrix containing the smoothed state variables, i.e. ahatt $[t] = a_{t|n}$ Vt A  $m \times m \times n$ -array containing the variances of ahatt, i.e. Vt[,,t] =  $P_{t|n}$ 

#### References

Koopman, S. J. and Durbin, J. (2000). *Fast filtering and smoothing for multivariate state space models* Journal of Time Series Analysis Vol. 21, No. 3

#### Examples

```
## <--------------------------------------------------------------------------->
## Example: Local level model for the Nile's annual flow.
## <--------------------------------------------------------------------------->
## Transition equation:
## alpha[t+1] = alpha[t] + eta[t], eta[t] ~ N(\emptyset, H) HHt)
## Measurement equation:
## y[t] = alpha[t] + eps[t], eps[t] ~ N(0, GGt)y <- Nile
y[c(3, 10)] <- NA # NA values can be handled
## Set constant parameters:
dt \le- ct \le- matrix(0)
Zt \leftarrow Tt \leftarrow matrix(1)
a0 \leftarrow y[1] # Estimation of the first year flow
P0 <- matrix(100) # Variance of 'a0'
## Estimate parameters:
fit.fkf \leq optim(c(HHt = var(y, na.rm = TRUE) * .5,
                   GGt = var(y, na.rm = TRUE) * .5,
                 fn = function(par, ...)-fkf(HHt = matrix(par[1]), GGt = matrix(par[2]), ...)$logLik,
                 yt = rbind(y), a0 = a0, P0 = P0, dt = dt, ct = ct,
                 Zt = Zt, Tt = Tt## Filter Nile data with estimated parameters:
fkf.obj <- fkf(a0, P0, dt, ct, Tt, Zt, HHt = matrix(fit.fkf$par[1]),
               GGt = matrix(fit.fkf$par[2]), yt =rbind(y))
## Smooth the data based on the filter object
fks.obj <- fks(fkf.obj)
## Plot the flow data together with local levels:
plot(y, main = "Nile flow")
lines(ts(fkf.obj§att[1, 1, start = start(y), frequency = frequency(y)), col = "blue")lines(ts(fks.obj$ahatt[1,], start = start(y), frequency = frequency(y)), col = "red")
legend("top", c("Nile flow data", "Local level (fkf)","Local level (fks)"),
       col = c("black", "green", "blue", "red"), \t  lty = 1)
```
<span id="page-7-1"></span><span id="page-7-0"></span>

#### Description

Plotting method for objects of class [fkf](#page-1-1). This function provides tools for graphical analysis of the Kalman filter output: Visualization of the state vector, QQ-plot of the individual residuals, QQ-plot of the Mahalanobis distance, auto- as well as crosscorrelation function of the residuals.

#### Usage

```
## S3 method for class 'fkf'
plot(
  x,
  type = c("state", "resid.qq", "qqchisq", "acf"),
 CI = 0.95,at. idx = 1:nrow(x$at),
  att.idx = 1:nrow(x$att),...
)
```
#### Arguments

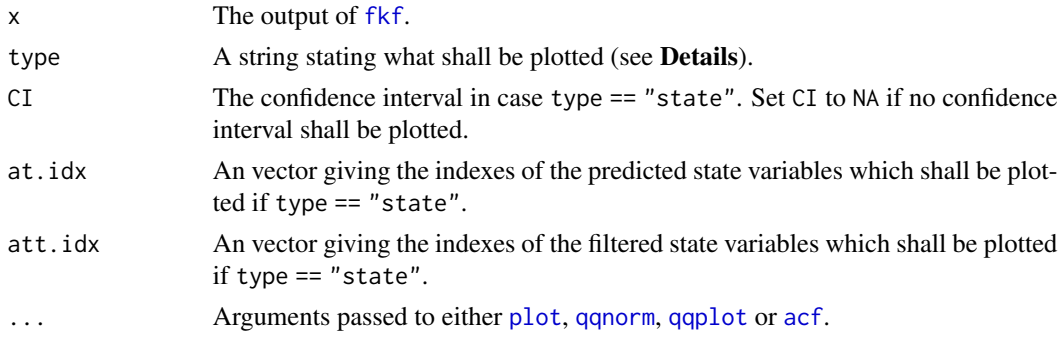

#### Details

The argument type states what shall be plotted. type must partially match one of the following:

- state The state variables are plotted. By the arguments at.idx and att.idx, the user can specify which of the predicted  $(a_t)$  and filtered  $(a_{t|t})$  state variables will be drawn.
- resid.qq Draws a QQ-plot for each residual-series invt.
- qqchisq A Chi-Squared QQ-plot will be drawn to graphically test for multivariate normality of the residuals based on the Mahalanobis distance.
- acf Creates a pairs plot with the autocorrelation function ([acf](#page-0-0)) on the diagonal panels and the crosscorrelation function ([ccf](#page-0-0)) of the residuals on the off-diagnoal panels.

#### <span id="page-8-0"></span>plot.fkf 9

#### Value

Invisibly returns an list with components:

```
distance The Mahalanobis distance of the residuals as a vector of length n.
std.resid The standardized residuals as an d \times n-matrix. It should hold that std.resid<sub>ij</sub> iid ~ N<sub>d</sub>(0, I),
```
where  $d$  denotes the dimension of the data and  $n$  the number of observations.

#### usage

```
plot(x, type = c("state", "resid.qq", "qqchisq", "acf"),CI = 0.95, at.idx = 1:nrow(x$at),
att.idx = 1:nrow(x$att), ...)
```
#### See Also

#### [fkf](#page-1-1)

#### Examples

```
## <--------------------------------------------------------------------------->
## Example: Local level model for the treering data
## <--------------------------------------------------------------------------->
## Transition equation:
## alpha[t+1] = alpha[t] + eta[t], eta[t] ~ N(\emptyset, H) HHt)
## Measurement equation:
## y[t] = alpha[t] + eps[t], eps[t] ~ N(0, GGt)y <- treering
y[c(3, 10)] <- NA # NA values can be handled
## Set constant parameters:
dt \le- ct \le- matrix(0)
Zt <- Tt <- array(1, c(1, 1, 1))a0 \le y[1] # Estimation of the first width
P0 <- matrix(100) # Variance of 'a0'
## Estimate parameters:
fit.fkf \leq optim(c(HHt = var(y, na.rm = TRUE) * .5,
                   GGt = var(y, na.rm = TRUE) * .5,
                 fn = function(par, ...)-fkf(HHt = array(par[1], c(1,1,1)), GGt = array(par[2], c(1,1,1)), ...)$logLik,
                 yt = rbind(y), a0 = a0, P0 = P0, dt = dt, ct = ct,
                 Zt = Zt, Tt = Tt## Filter tree ring data with estimated parameters:
fkf.obj \leftarrow fkf(a0, P0, dt, ct, Tt, Zt, HHL = array(fit.fkf$par[1],c(1,1,1)),GGt = array(fit.fkf$par[2],c(1,1,1)), yt = rbind(y))
## Plot the width together with fitted local levels:
plot(y, main = "Treering data")lines(ts(fkf.obj$att[1, ], start = start(y), frequency = frequency(y)), col = "blue")
```

```
legend("top", c("Treering data", "Local level"), col = c("black", "blue"), lty = 1)
## Check the residuals for normality:
plot(fkf.obj, type = "resid.qq")
## Test for autocorrelation:
plot(fkf.obj, type = "acf", na.action = na.pass)
```
#### plot.fks *Plotting fks objects*

#### Description

Plotting method for objects of class [fks](#page-5-1). This function provides tools visualisation of the state vector of the Kalman smoother output

#### Usage

## S3 method for class 'fks'  $plot(x, CI = 0.95, ahatt.idx = 1:nrow(x\$ahatt), ...)$ 

#### Arguments

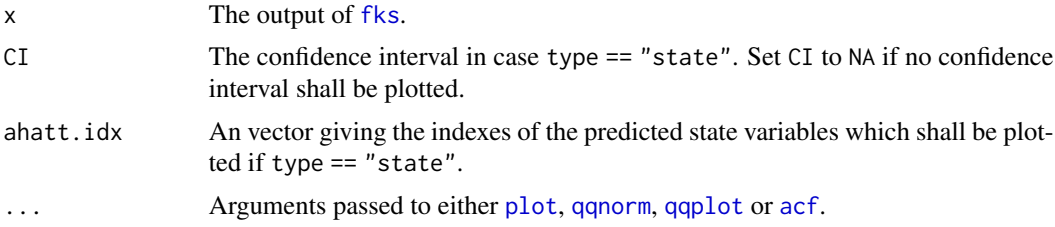

#### Details

The state variables are plotted. By the argument ahatt.idx, the user can specify which of the smoothed  $(a_{t|n})$  state variables will be drawn.

#### See Also

#### [fks](#page-5-1)

#### Examples

## <---------------------------------------------------------------------------> ## Example 3: Local level model for the treering data ## <---------------------------------------------------------------------------> ## Transition equation: ## alpha[t+1] = alpha[t] + eta[t], eta[t] ~  $N(0, H)$ ## Measurement equation:

<span id="page-9-0"></span>

#### plot.fks the contract of the contract of the contract of the contract of the contract of the contract of the contract of the contract of the contract of the contract of the contract of the contract of the contract of the c

```
## y[t] = alpha[t] + eps[t], eps[t] ~ N(0, GGt)y <- treering
y[c(3, 10)] \leftarrow NA # NA values can be handled
## Set constant parameters:
dt \lt- ct \lt- matrix(0)
Zt <- Tt <- array(1,c(1,1,1))
a0 \leq y[1] # Estimation of the first width
P0 <- matrix(100) # Variance of 'a0'
## Estimate parameters:
fit.fkf <- optim(c(HHt = var(y, na.rm = TRUE) * .5,
                  GGt = var(y, na.rm = TRUE) * .5,
                 fn = function(par, ...)-fkf(HHt = array(par[1], c(1,1,1)), GGt = array(par[2], c(1,1,1)), ...)\logLik,
                 yt = rbind(y), a0 = a0, P0 = P0, dt = dt, ct = ct,
                 Zt = Zt, Tt = Tt## Filter tree ring data with estimated parameters:
fkf.obj <- fkf(a0, P0, dt, ct, Tt, Zt, HHt = array(fit.fkf$par[1],c(1,1,1)),
               GGt = array(fit.fkf$par[2],c(1,1,1)), yt = rbind(y))fks.obj <- fks(fkf.obj)
plot(fks.obj)
lines(as.numeric(y),col="blue")
```
# <span id="page-11-0"></span>Index

∗ algebra fkf, [2](#page-1-0) ∗ hplot plot.fkf, [8](#page-7-0) ∗ models fkf, [2](#page-1-0) ∗ multivariate fkf, [2](#page-1-0) ∗ plot plot.fks, [10](#page-9-0) acf, *[8](#page-7-0)*, *[10](#page-9-0)* ccf, *[8](#page-7-0)* fkf, [2,](#page-1-0) *[6](#page-5-0)*, *[8,](#page-7-0) [9](#page-8-0)* fks, [6,](#page-5-0) *[10](#page-9-0)* KalmanRun, *[5](#page-4-0)* plot, *[5](#page-4-0)*, *[8](#page-7-0)*, *[10](#page-9-0)* plot.fkf, [8](#page-7-0) plot.fks, [10](#page-9-0) qqnorm, *[8](#page-7-0)*, *[10](#page-9-0)* qqplot, *[8](#page-7-0)*, *[10](#page-9-0)*